## Aufgabe 1)

*Gegebenes Problem in Standardform (primal)* 

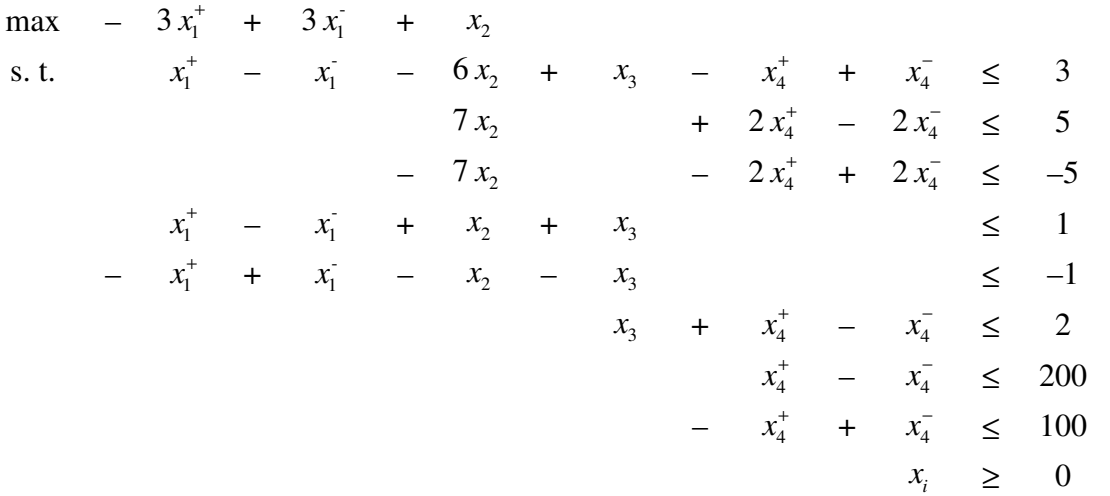

#### *Das zugehörige duale Problem*

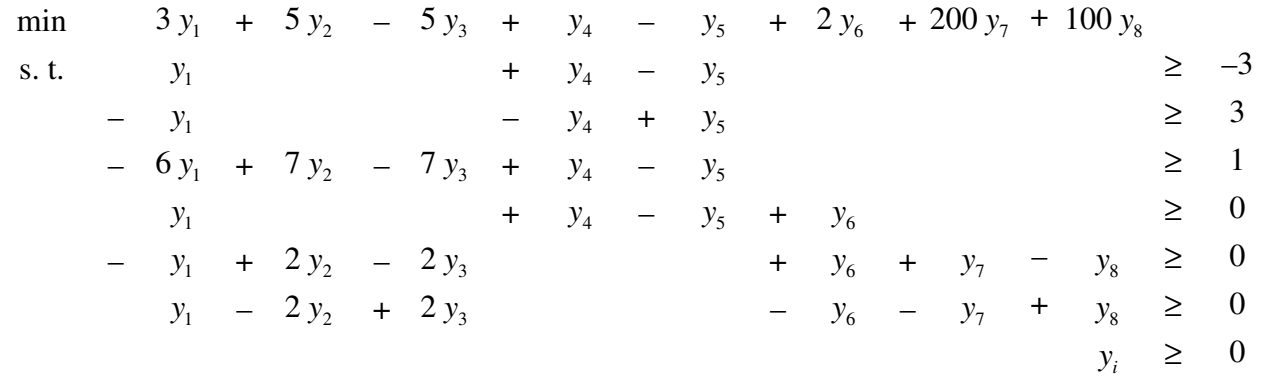

#### *Das duale Problem*

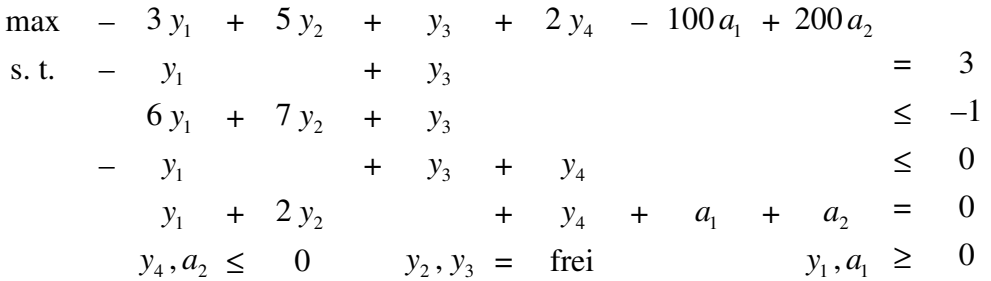

## Aufgabe 2)

*a)* 

*LP in Gleichungsform* 

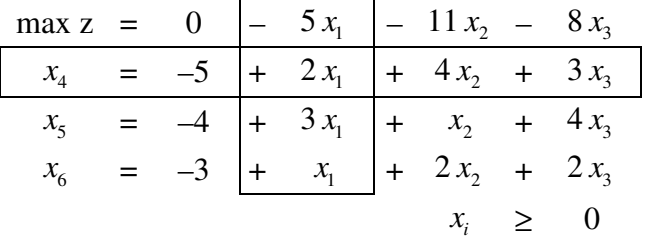

Zuerst wird eine primal unzulässige Basisvariable  $x_i$ ausgewählt, die die Basis verlässt, hier  $x_4$  (die kleinste der negativen Zahlen). Als eintretende NBV kommen nur diejenigen in Betracht, die einen negativen Koeffizienten in der Zielfunktion haben. Hier  $x_1$ , weil diese zur größtmöglichen Verbesserung

der dualen Zielfunktion führt, ohne dass eine NBV dual unzulässig wird.

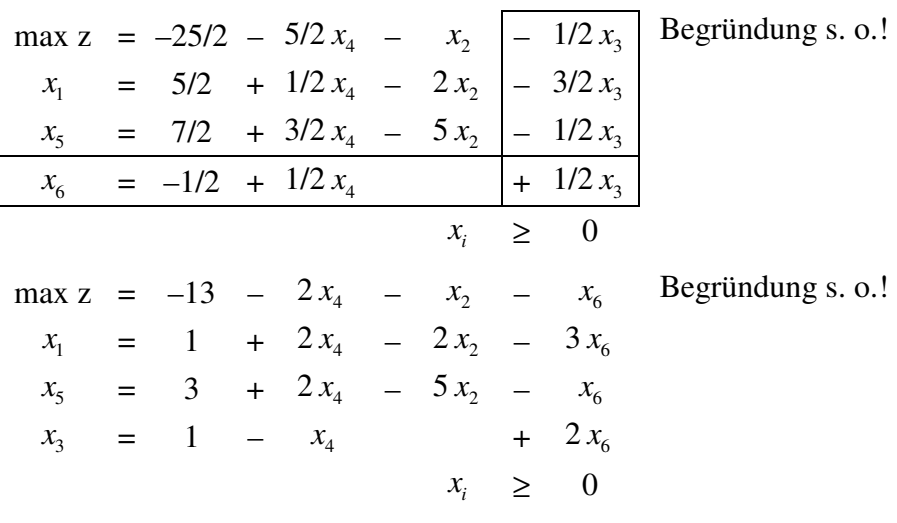

Die Lösung ist Optimal, da sie primal zulässig ist.

## *b)*

*Problem in Standardform*  max z =  $x_1$  –  $3x_2$  –  $2x_3$   $B = \{4, 5, 6\}$ ,  $N = \{1, 2, 3\}$ ,  $z = 0$  $y^T = c_B^T B^{-1} = (0 \ 0 \ 0)$  $c_N = c_N - y^T A_N = (-1 \quad -3 \quad -2)$ 1 0 0 0 1 0 0 0 1 *B*  $x_B = B^{-1}$ <br>  $\begin{pmatrix} 1 & 0 & 0 \\ 0 & 1 & 0 \\ 0 & 0 & 1 \end{pmatrix}$   $x_B = B^{-1}$ 1  $x_B = B^{-1}b$ −  $(-2)$  $= B^{-1}b = \begin{bmatrix} 1 \\ -8 \end{bmatrix}$  $x_4 = -2 + 2x_2 - x_3$  $x_5 = 1 - 4x_2 + 3x_3$  $x_6 = -8 + 2x_1 + 6x_2 + 4x_3$  $x_i \geq 0$ 

Die BV  $x_6$  hat primal die höchste Unzulässigkeit und ist damit als austretende Variable markiert. Die Basislösung ist dual zulässig!

**1. Iteration (i=6, p=3)**  
\n*i* := *verlassende* Variable / *p* := Position/Spalte der verlassenden BV in B  
\n
$$
vB = vE_0 = e_3^T \implies (v_1 \quad v_2 \quad v_3) \begin{pmatrix} 1 & 0 & 0 \\ 0 & 1 & 0 \\ 0 & 0 & 1 \end{pmatrix} = (0 \quad 0 \quad 1) \implies v_1 = 0, v_2 = 0, v_3 = 1
$$

$$
w_N = (w_1 \quad w_2 \quad w_3) = vA_N = (0 \quad 0 \quad 1) \begin{pmatrix} 0 & -2 & 1 \\ 0 & 4 & -3 \\ -2 & -6 & -4 \end{pmatrix} = (-2 \quad -6 \quad -4)
$$

*Quotiententest:*  $-c_s + a_{is}\theta \ge 0 \quad \forall s \in N$  $1 - 2\theta \ge 0 \Rightarrow \theta \le 1/2$  $3-6\theta \ge 0 \Rightarrow \theta \le 1/2$  j frei wählbar, z. B.  $j=1$  $2-4\theta \ge 0 \Rightarrow \theta \le 1/2$  $z \leftarrow z + \theta x_6 = 0 + 1/2 * (-8) = -4$ 

2

8

$$
Bd = a_{,j} \implies \begin{pmatrix} 1 & 0 & 0 \\ 0 & 1 & 0 \\ 0 & 0 & 1 \end{pmatrix} d = \begin{pmatrix} 0 \\ 0 \\ -2 \end{pmatrix}, \quad d = \begin{pmatrix} 0 \\ 0 \\ -2 \end{pmatrix}
$$
  
\n
$$
t = x_0^* / w_1 = -8/ - 2 = 4 \implies x_1 = 4
$$
  
\n
$$
x_B^* = \begin{pmatrix} x_4^* \\ x_5^* \\ x_1^* \end{pmatrix} = \begin{pmatrix} -2 - 0t \\ 1 - 0t \\ 4 \end{pmatrix} = \begin{pmatrix} -2 \\ 1 \\ 4 \end{pmatrix} \quad \text{oder } x_B = B^{-1}b - td \implies \begin{pmatrix} x_4 \\ x_5 \\ x_6 \end{pmatrix} = \begin{pmatrix} -2 \\ 1 \\ -8 \end{pmatrix} - 4 \begin{pmatrix} 0 \\ 0 \\ -2 \end{pmatrix} = \begin{pmatrix} -2 \\ 1 \\ 0 \end{pmatrix}
$$
  
\n
$$
B = E_1 \text{ with } E_1 = \begin{pmatrix} 1 & 0 & 0 \\ 0 & 1 & 0 \\ 0 & 0 & -2 \end{pmatrix}
$$
  
\n
$$
\begin{pmatrix} \overline{c}_6 & \overline{c}_2 & \overline{c}_3 \\ \overline{c}_1 & \overline{c}_2 & \overline{c}_3 \end{pmatrix} = \begin{pmatrix} \overline{c}_6 & -3 - 6\overline{c}_6 & -2 - 4\overline{c}_6 \\ -1 & -3 & -2 \end{pmatrix} = -1/2 \begin{pmatrix} -1/2 & 0 & 0 \end{pmatrix} \quad \text{oder}
$$
  
\n
$$
B = \{4, 5, 1\}, \quad N = \{6, 2, 3\}
$$

$$
B = \begin{pmatrix} 1 & 0 & 0 \\ 0 & 1 & 0 \\ 0 & 0 & -2 \end{pmatrix}, A_N = \begin{pmatrix} 0 & -2 & 1 \\ 0 & 4 & -3 \\ 1 & -6 & -4 \end{pmatrix}, E_1 = \begin{pmatrix} 1 & 0 & 0 \\ 0 & 1 & 0 \\ 0 & 0 & -2 \end{pmatrix}
$$

*2. Iteration (i=4, p=1)* 

$$
vE_1 = e_1 \Rightarrow (v_1 \quad v_2 \quad v_3) \begin{pmatrix} 1 & 0 & 0 \\ 0 & 1 & 0 \\ 0 & 0 & -2 \end{pmatrix} = (1 \quad 0 \quad 0) \Rightarrow v_1 = 1, v_2 = 0, v_3 = 0
$$

$$
w_N = (w_1 \ w_2 \ w_3) = vA_N = (1 \ 0 \ 0) \begin{pmatrix} 0 & -2 & 1 \\ 0 & 4 & -3 \\ -2 & -6 & -4 \end{pmatrix} = (0 \ -2 \ 1)
$$

*Quotiententest:*  $-c_s + a_{is}\theta \ge 0 \quad \forall s \in N$  $\tilde{\theta} = 0$   $j = 2$  $z \leftarrow z + \theta x_4 = -4 + 0^*(-2) = -4$   $\sim$  begenerierte Iteration

$$
Bd = a_{.j} \implies \begin{pmatrix} 1 & 0 & 0 \\ 0 & 1 & 0 \\ 0 & 0 & -2 \end{pmatrix} d = \begin{pmatrix} -2 \\ 4 \\ -6 \end{pmatrix}, \quad d = \begin{pmatrix} -2 \\ 4 \\ 3 \end{pmatrix}
$$
  

$$
t = x_4^* / w_2 = -2/-2 = 1 \implies x_2 = 1
$$

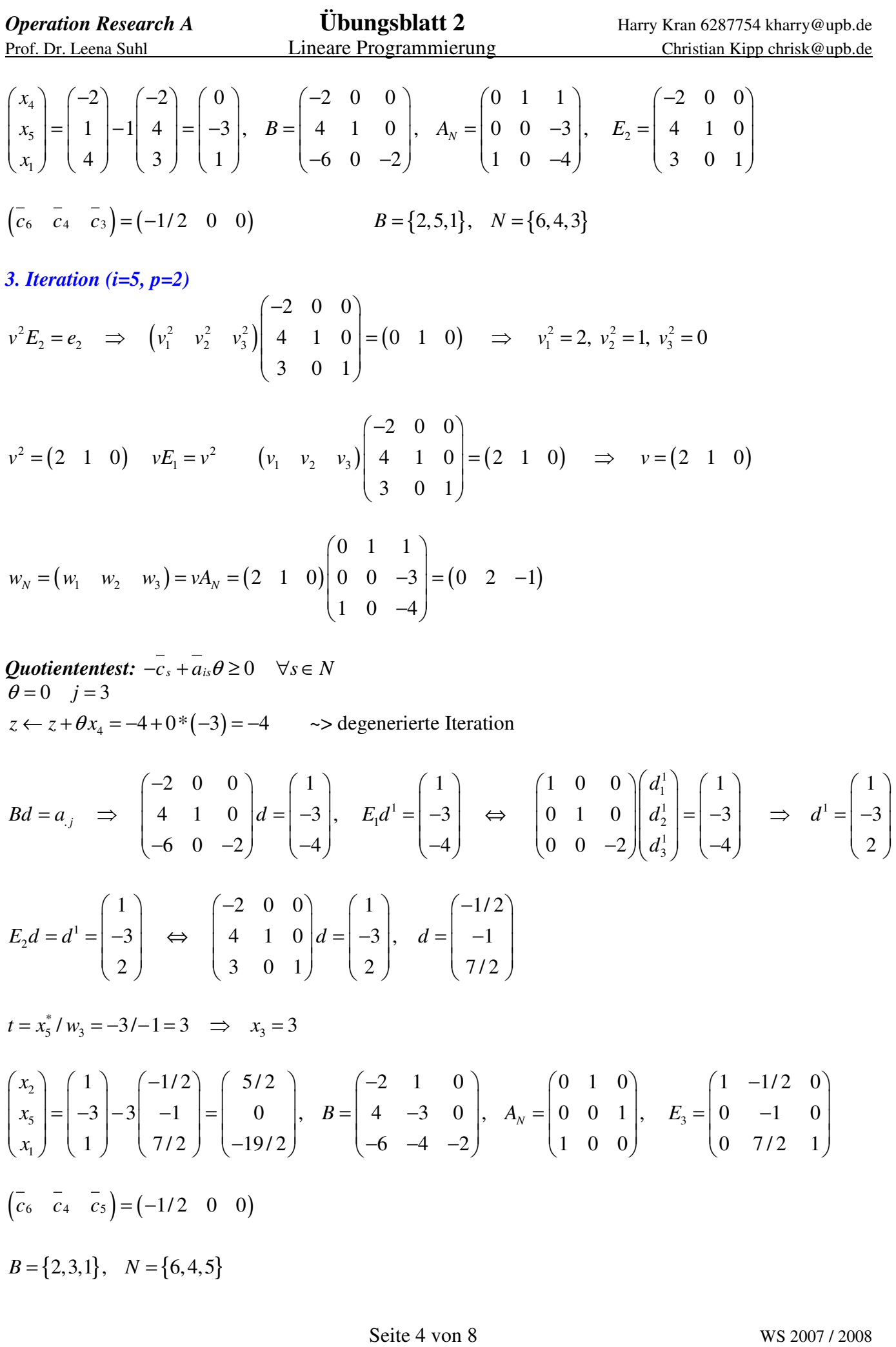

*4. Iteration (i=1, p=3)* 

$$
v^3 E_3 = e_3 \implies (v_1^3 - v_2^3 + v_3^2) \begin{pmatrix} 1 & -1/2 & 0 \ 0 & -1 & 0 \ 0 & 7/2 & 1 \end{pmatrix} = (0 \quad 0 \quad 1) \implies v_1^3 = 0, -1/2v_1^3 - v_2^3 + 7/2v_3^2 = 0, v_3^3 = 1
$$
  
\n
$$
v^3 E_2 = v^3
$$
  
\n
$$
(v_1^2 - v_2^2 - v_3^2) \begin{pmatrix} -2 & 0 & 0 \ 3 & 0 & 1 \end{pmatrix} = (0 \quad 7/2 \quad 1) \implies -2v_1^2 + 4v_2^2 + 3v_3^2 = 0, v_2^3 = 7/2, v_2^3 = 1
$$
  
\n
$$
v E_1 = v^2
$$
  
\n
$$
(v_1 - v_2 - v_3) \begin{pmatrix} 1 & 0 & 0 \ 0 & 1 & 0 \ 0 & 0 & -2 \end{pmatrix} = (17/2 \quad 7/2 \quad 1) \implies v_1 = 17/2, v_2 = 7/2, v_3 = -1/2
$$
  
\n
$$
w_3 = (w_1 - w_2 - w_3) = vA_3 = (17/2 \quad 7/2 \quad 1) \implies v_1 = 17/2, v_2 = 7/2, v_3 = -1/2
$$
  
\n
$$
Q \text{ is the number of terms}
$$
  
\n
$$
\theta = c_6 / w_3 = 1 \qquad j = 6
$$
  
\n
$$
z \leftarrow z + \theta x_1 = -4 + 1^* (-19/2) = -27/2
$$
  
\n
$$
B d = a_J \implies \begin{pmatrix} 1 & 0 & 0 \ 0 & 1 & 0 \ 0 & 0 & -2 \end{pmatrix} d^1 = \begin{pmatrix} 0 & 0 \ 0 & 0 \ 1 & 0 \end{pmatrix} = (-1/2 \quad 17/2 \quad 7/2)
$$
  
\n
$$
E_2 d^2 = \begin{pmatrix} 0 & 0 \ 0 & 1 & 0 \ 0 & 0 & -2 \end{pmatrix} d^2 = \begin{pmatrix} 0
$$

$$
\begin{pmatrix} - & -2 & -2 \\ 0 & 0 & -4 \end{pmatrix} = \begin{pmatrix} -1 & -17/2 & -7/2 \end{pmatrix} \qquad B = \{2, 3, 6\}, \quad N = \{1, 4, 5\}
$$

$$
x_{B}^{*} = \begin{pmatrix} 5/2 \\ 3 \\ 19 \end{pmatrix}, x_{N}^{*} = \begin{pmatrix} 0 \\ 0 \\ 0 \end{pmatrix}, z^{*} = -27/2
$$

Diese Lösung ist Optimal, weil die Basis jetzt auch primal zulässig.

# Aufgabe 3)

### *a)*

Matrix notation der reduzierten Kosten:  $c_N = c_N - c_B B^{-1} A_N$ 

### *b)*

Der primale Simplex bricht ab (Maximierung), wenn alle Koeffizienten (reduced cost) der Zielfunktion  $c_N \leq 0$  sind.

### *c)*

Eine Basis B heißt dual zulässig (Maximierung), wenn alle Koeffizienten der Zielfunktion  $c_N \leq 0$  sind.

### *d)*

Das primale Optimalitätskriterium im primalen Simplexalgorithmus für LPs in allgemeiner Form lautet: Die Basislösung ist optimal, wenn alle NBV, die sich an ihrer unteren Schranke befinden, ZF-Koeffizienten haben, die ≤ 0 sind und umgekehrt gilt für NBV, die sich an ihren oberen Schranken befinden, dass die ZF-Koeffizienten ≥ 0 sind.

### *e)*

Wenn das duale Problem (D) eine zulässige Lösung hat, dann ist das primale Problem (P) optimal, aber nicht zwingend zulässig. Wenn P auch zulässig ist, dann ist D auch optimal. Das Optimalitätskriterium für allgemeine LPs gilt gem. Teilaufgabe d).

## *f)*

Entwicklung eines Quotiententests für den revidierten dualen Simplex in der allgemeinen Form: Wichtig: hier müssen beide Schranken betrachtet werden!

Der Quotiententest in einer Simplexiteration stellt sicher, das diejenige NBV als Eintretende gewählt wird, welche die größtmögliche Verbesserung der dualen ZF erreicht, ohne dabei die Restriktionen ungültig werden zu lassen (…ohne dass eine NBV dual unzulässig wird / vgl. Folie 7, Vorlesung 6). Die Schrittweite wird dabei wie folgt bestimmt:

$$
\theta = \overline{c_j}/w_j
$$

Notwendige Gleichungssysteme zu lösen:

$$
w_N = vA_N, \; wobei \; v = e_p B^-
$$

Die duale Zulässigkeit kann man anhand der nicht-negativen ZF-Koeffizienten des primalen Problems ablesen. Hier findet nach einem Basistausch eine Änderung statt. *cN* ändert sich folgendermaßen:

$$
\overline{c}_j \leftarrow 0 \qquad x_i \text{ verlässt Basis}; x_j \text{ tritt in die Basis ein}
$$
\n
$$
\overline{c}_i \leftarrow -\frac{\overline{c}_j}{w_j} \qquad i \text{ steht in B an p-ter Position}
$$
\n
$$
\overline{c}_j \leftarrow \overline{c}_s - w_s \frac{\overline{c}_j}{w_j} \qquad (s \in N \text{ ohne } \{j\})
$$

1

Damit die duale Zulässigkeit sichergestellt ist, muss die Schrittweite  $\theta \ge 0$  sein, falls  $x_i < l_i$  und  $\theta \le 0$  sein, falls  $x_i > u_i$ 

2 Fälle sind wegen den Schranken zu unterscheiden:

Fall 1: 
$$
\overline{c}_s - w_s \frac{c_j}{w_j} \le 0 \iff \overline{c}_s \le w_s \frac{c_j}{w_j} \iff \frac{c_s}{w_s} \le \frac{c_j}{w_j}
$$
: dies gilt, wenn  $x_s = l_s$ 

Fall 2:  $c_s - w_s \frac{c_j}{\cdots} \ge 0 \iff c_s \ge w_s \frac{c_j}{\cdots} \iff \frac{c_s}{\cdots} \ge \frac{c_j}{\cdots}$ *j i i j i i j i i j*  $c_s - w_s \xrightarrow{c_j} 20 \Leftrightarrow \overline{c_s} \geq w_s \xrightarrow{c_j} \Leftrightarrow \xrightarrow{c_s} 2 \xrightarrow{c}$  $w_i$  *w<sub>i</sub> w<sub>i</sub> w<sub>s</sub> w*  $-w_s \frac{c_1}{\sqrt{v}} \ge 0 \Leftrightarrow c_s \ge w_s \frac{c_1}{\sqrt{v}} \Leftrightarrow \frac{c_s}{\sqrt{v}} \ge \frac{c_1}{\sqrt{v}}$ : dies gilt, wenn  $x_s = u_s$ 

Laut Folie 7, Vorlesung 6 ist bei Fehlen einer primalen NBV  $x_j$  (als eintretende Variable) – unter der Bedingung, dass eine duale NBV unzulässig wird – das LP dual unbeschränkt (und primal unzulässig). Ist aber eine obere Schranke für  $\theta$  vorhanden, wird da Minimum aus  $j \in \arg\min_{s \in F^+} \frac{c_s}{w}$ *s*  $j \in \arg \min \frac{c}{j}$  $\in$  arg min  $\frac{c_s}{\sum_{s \in F^+} w_s}$  gewählt. Äquivalente vorgehensweise gilt für die untere Schranke

## Aufgabe 4)

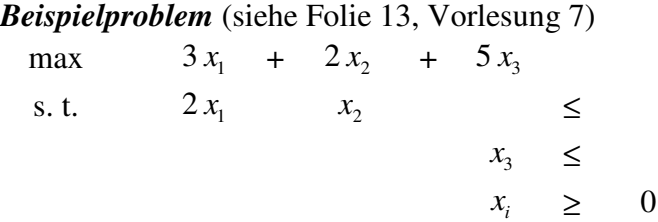

#### *Standardproblem*

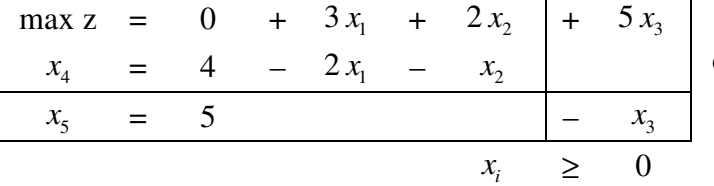

 $x_3$  ist die eintretende Variabel und  $x_5$  verlässt die Basis

#### *nach der ersten Iteration*

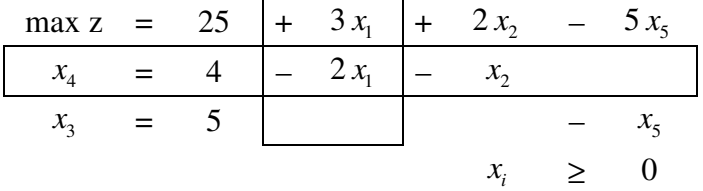

Jetzt müsste nach der Dantzig-Regel die NBV <sup>1</sup> *x* als eintretende ausgewählt werden und  $x_4$  würde die Basis verlassen.

#### *Steepest-Edge-Pricing*

$$
A = \begin{pmatrix} 2 & 1 & 0 & 1 & 0 \\ 0 & 0 & 1 & 0 & 1 \end{pmatrix} \qquad A_N = \begin{pmatrix} 2 & 1 & 0 \\ 0 & 0 & 1 \end{pmatrix} \qquad B = \begin{pmatrix} 0 & 1 \\ 1 & 0 \end{pmatrix}
$$
  

$$
Bd^j = a_j \qquad \begin{pmatrix} 0 & 1 \\ 1 & 0 \end{pmatrix} d^1 = \begin{pmatrix} 2 \\ 0 \end{pmatrix} \qquad \Leftrightarrow \qquad d^1 = \begin{pmatrix} 0 \\ 2 \end{pmatrix} \qquad \begin{pmatrix} 0 & 4l_1 + 1 & 0 \\ 0 & 1 & 0 \end{pmatrix} d^1 = 0
$$

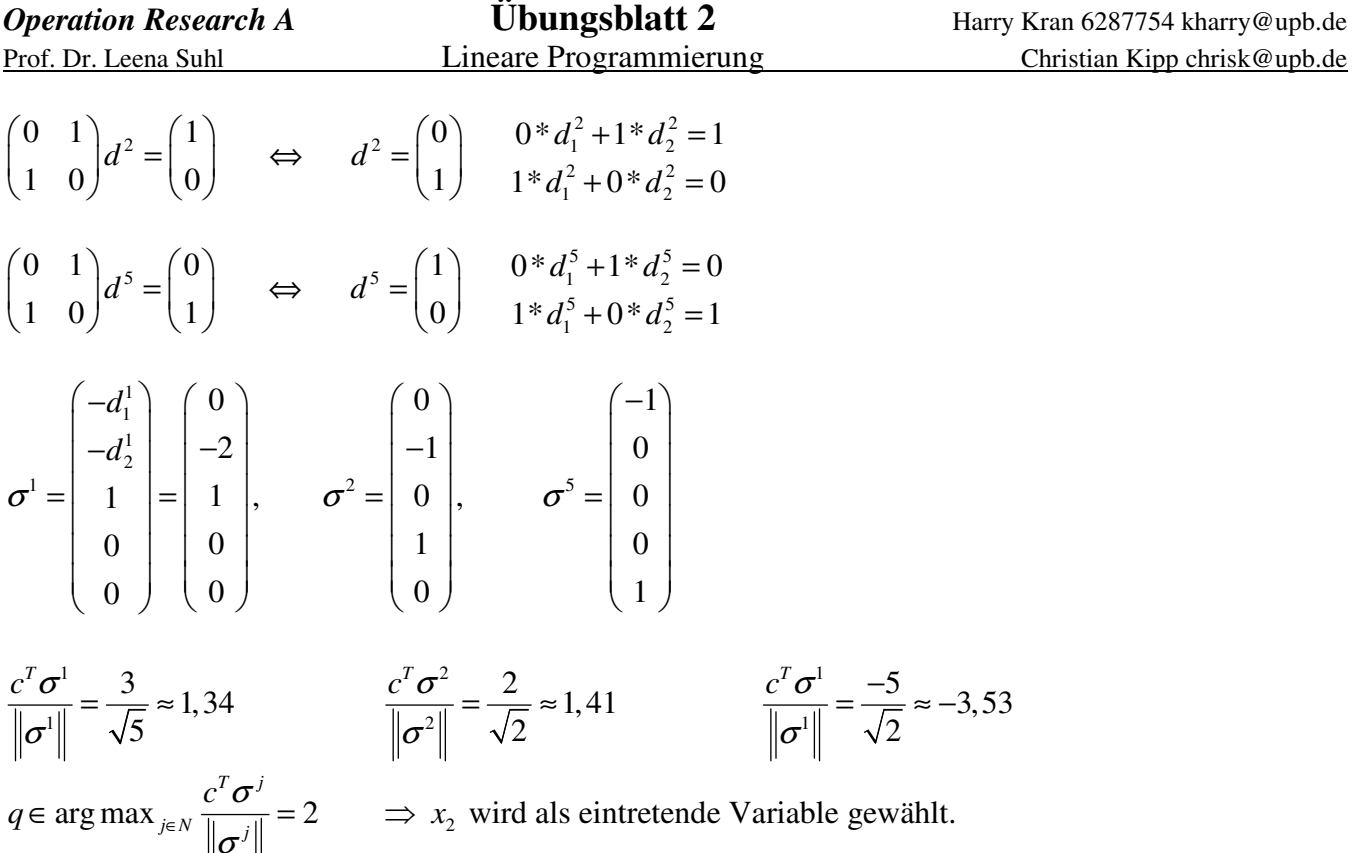

Die optimale Lösung ergibt sich bei Anwendung von Steepest Edge Pricing bereits nach der 2 Iteration. I. d. R. erhält man damit eher die gewünschte Optimalität, weil hier die Kante gewählt wird, die den kleinsten Winkel aller möglichen Kanten zum Normalvektor der Zielfunktion bildet.

 $j \in N$   $\parallel$   $\rightarrow$  *j*